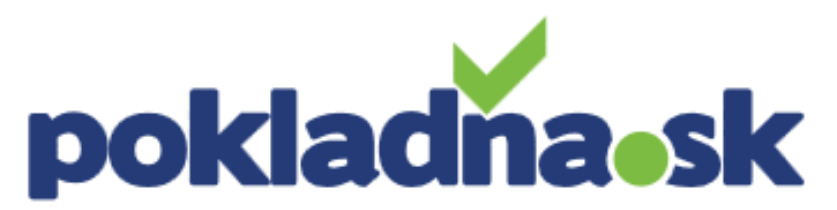

LB SERVIS SK s.r.o. | Kašmírska 17, 821 04 Bratislava | [LBSERVIS@LBSERVIS.sk](mailto:LBSERVIS@LBSERVIS.sk) | www. LBSERVIS.sk | 18 999

# Žiadosť o pridelenie kódu pokladnice eKasa klient.

• V prehliadači si otvorte portál Finančnej správy SR:

[https://pfsiam.financnasprava.sk/Iam.Web?appId=PFS&useDefault=false&return](https://pfsiam.financnasprava.sk/Iam.Web?appId=PFS&useDefault=false&returnUrl=https://www.financnasprava.sk/sk/osobna-internetova-zona) Url=https://www.financnasprava.sk/sk/osobna-internetova-zona

• Prihláste sa, vyberte príslušný subjekt, pre ktorý žiadate kód pokladnice.

### Kliknite na "Katalóg formulárov".

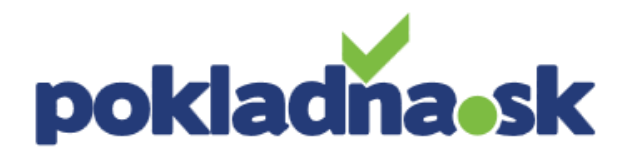

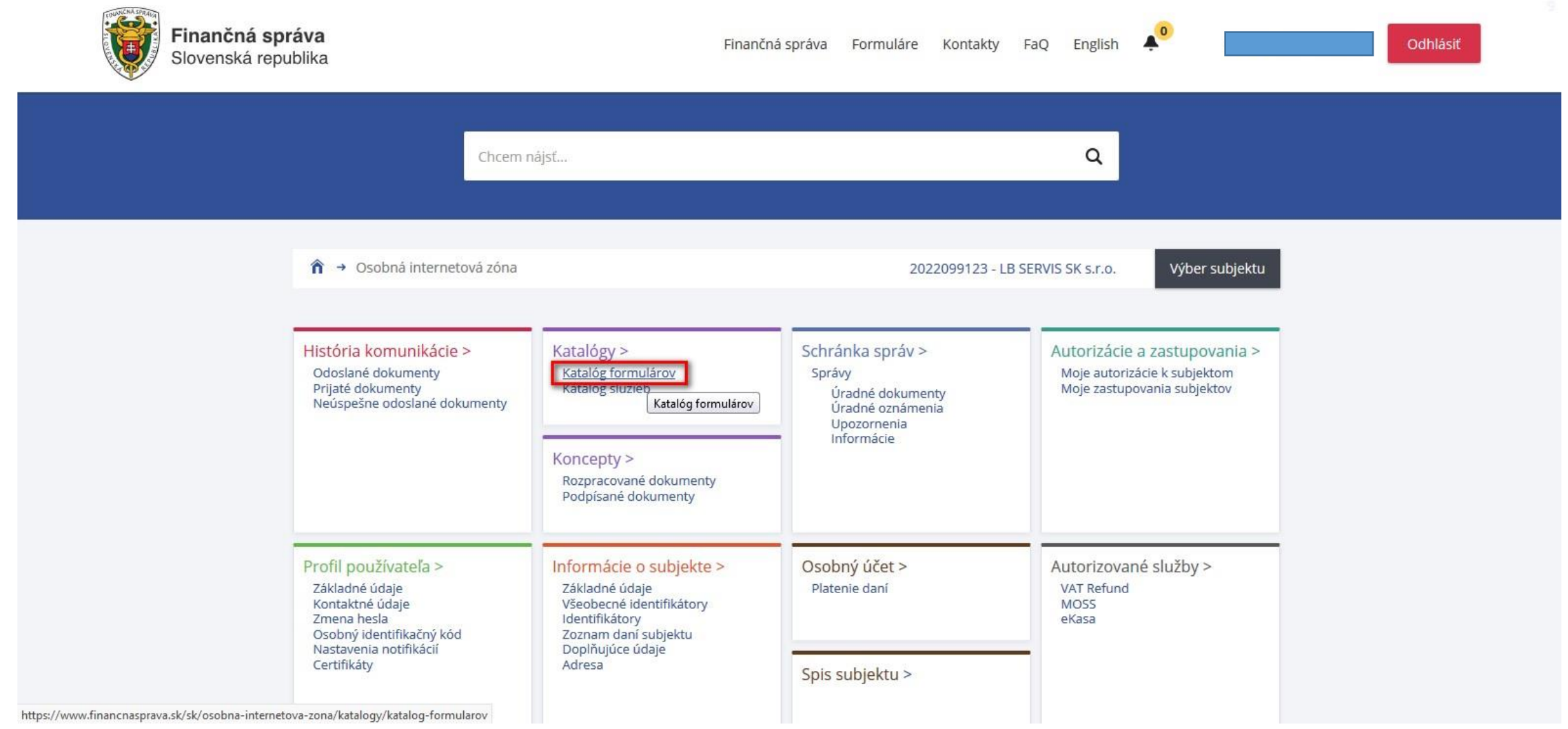

# pokladnask

 $\curvearrowright$ 

### Voľba formulára.

#### Obsah stránky

- » História komunikácie
- <sup>≥</sup> Katalógy **Exatalóg formulárov**
- » Katalóg služieb
- » Koncepty
- » Schránka správ
- » Autorizácie a zastupovania
- » Profil používateľa
- » Informácie o subjekte
- » Osobný účet
- » Spis subjektu
- » Autorizované služby
- » Najbližšie daňové udalosti

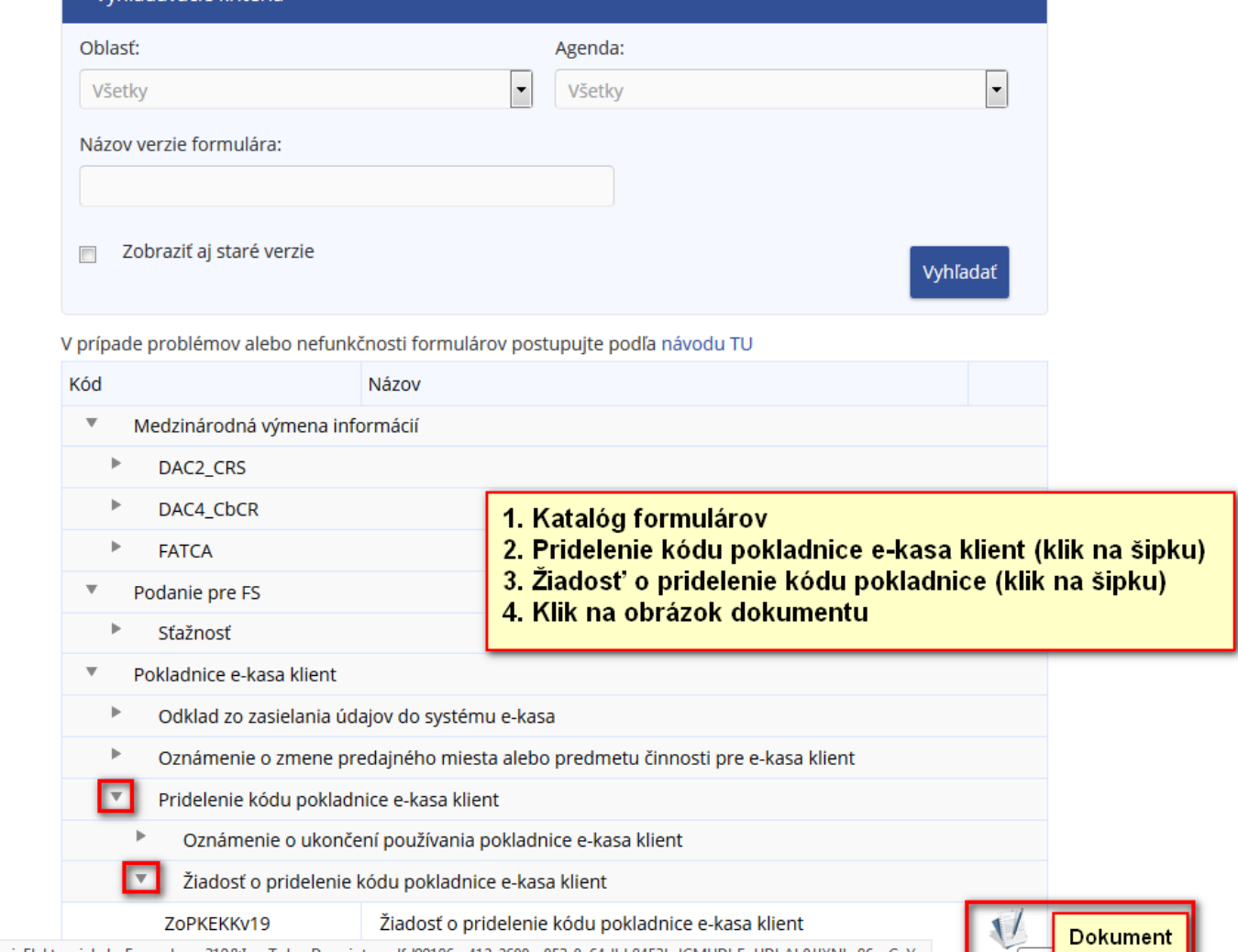

https://pfseform.financnasprava.sk/?IDSubjekt=031f96ee-f9b5-3a00-e043-c0a8fa43fcba&IDVerziaElektronickehoFormulara=319&IamTokenDescriptor=dfd99186-e412-2600-e053-0a64dbb8453b:JCMUDhFuUDhAb0JJXNLe86syCyY=

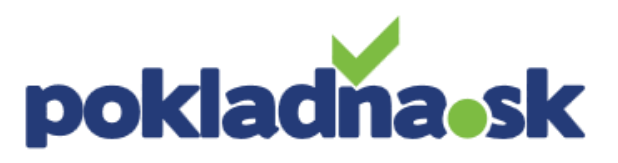

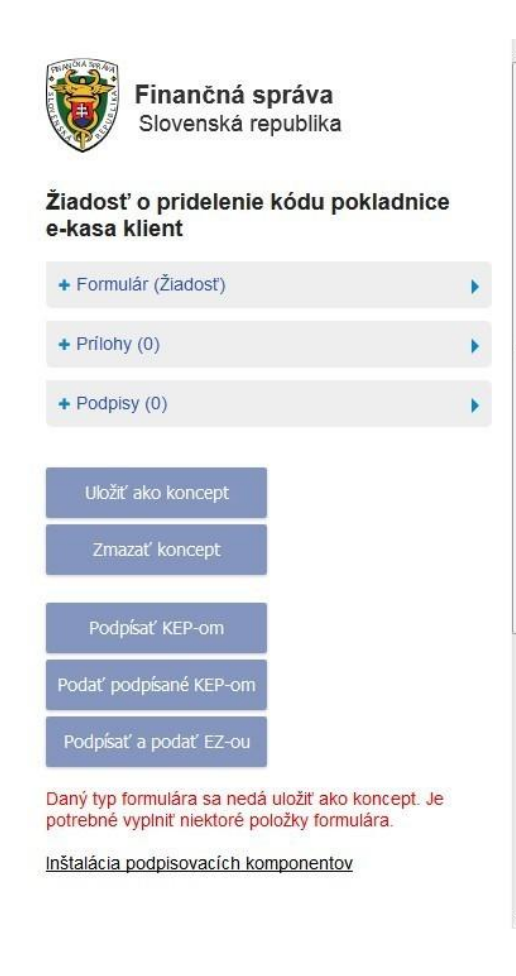

#### Žiadosť o pridelenie kódu pokladnice e-kasa klient

Žiadosť o pridelenie kódu pokladnice e-kasa klient slúži na pridelenie kódu virtuálnej registračnej pokladnice alebo on-line registračnej pokladnice podľa § 7a zákona, pričom žiadosťou je možné oznámiť ktorémukoľvek daňovému úradu aj ukončenie používania elektronickej registračnej pokladnice v súlade s § 15 ods. 2 zákona pred 01.07.2019

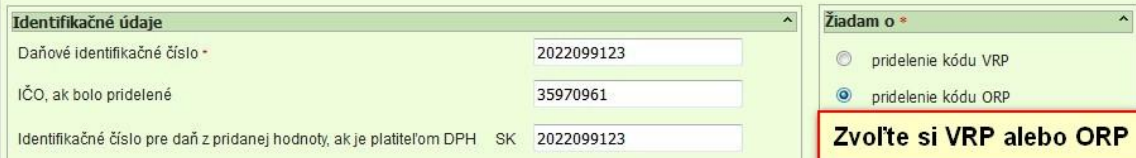

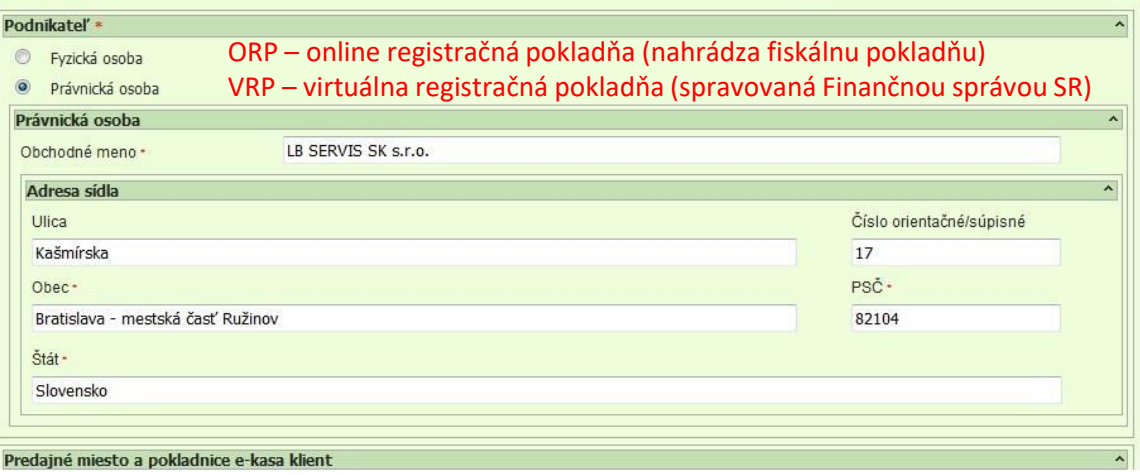

# pokladna.sk

### Vyplnenie formulára.

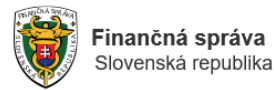

#### Žiadosť o pridelenie kódu pokladnice e-kasa klient

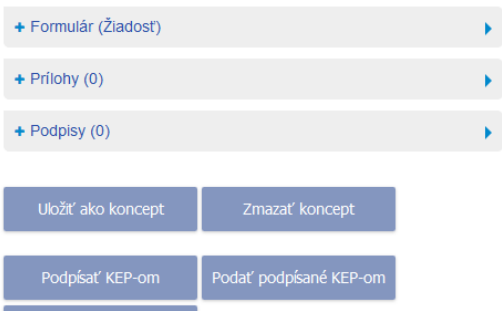

Daný typ formulára sa nedá uložiť ako koncept. Je potrebné vyplniť niektoré položky formulára

#### Inštalácia podpisovacích komponentov

Podpísať a podať EZ-ou

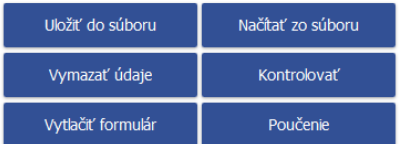

#### Žiadosť o pridelenie kódu pokladnice e-kasa klient

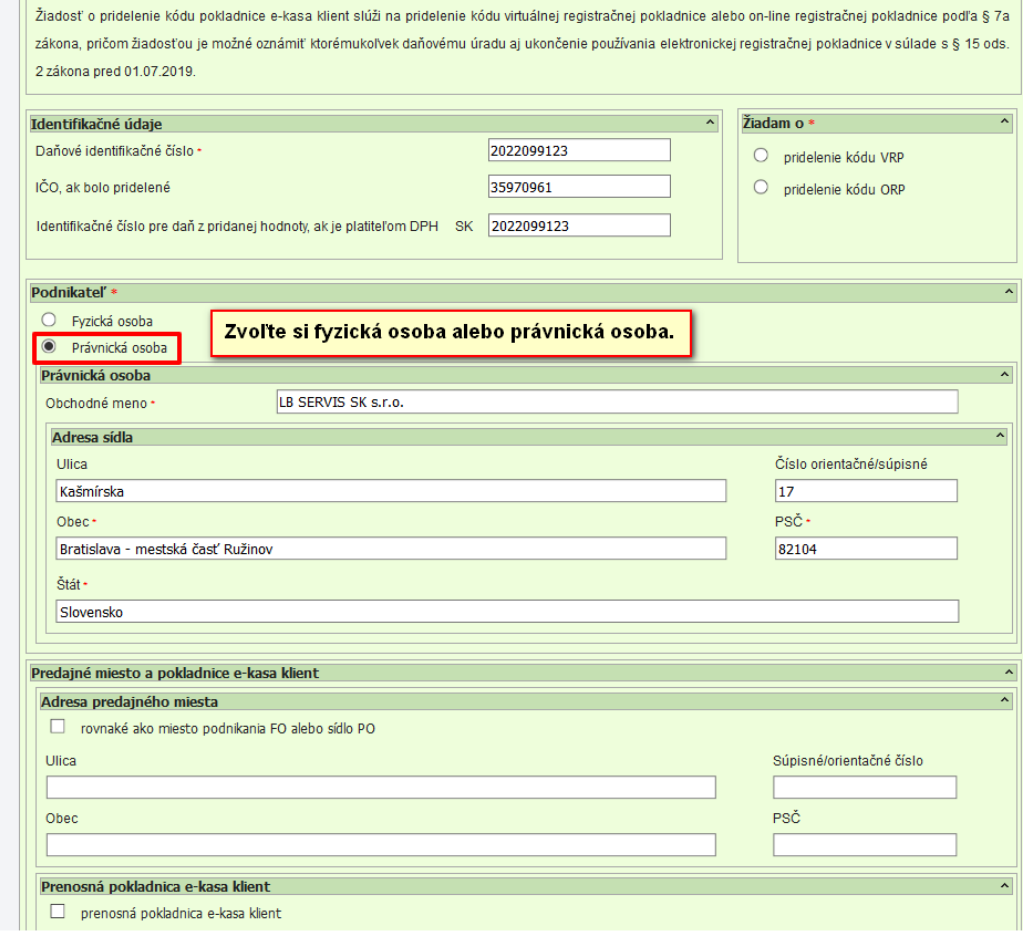

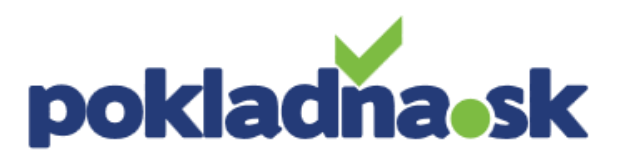

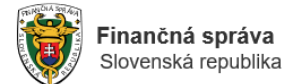

#### Žiadosť o pridelenie kódu pokladnice e-kasa klient

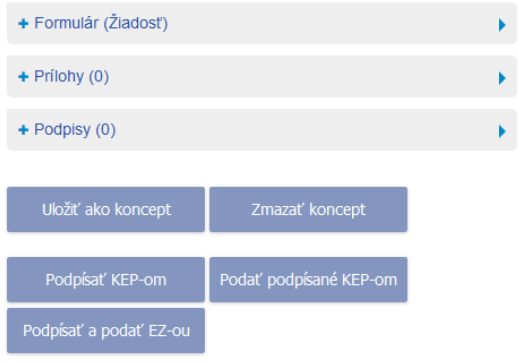

Daný typ formulára sa nedá uložiť ako koncept. Je potrebné vyplniť niektoré položky formulára.

#### Inštalácia podpisovacích komponentov

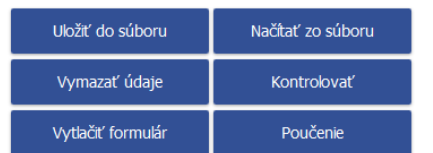

#### Žiadosť o pridelenie kódu pokladnice e-kasa klient

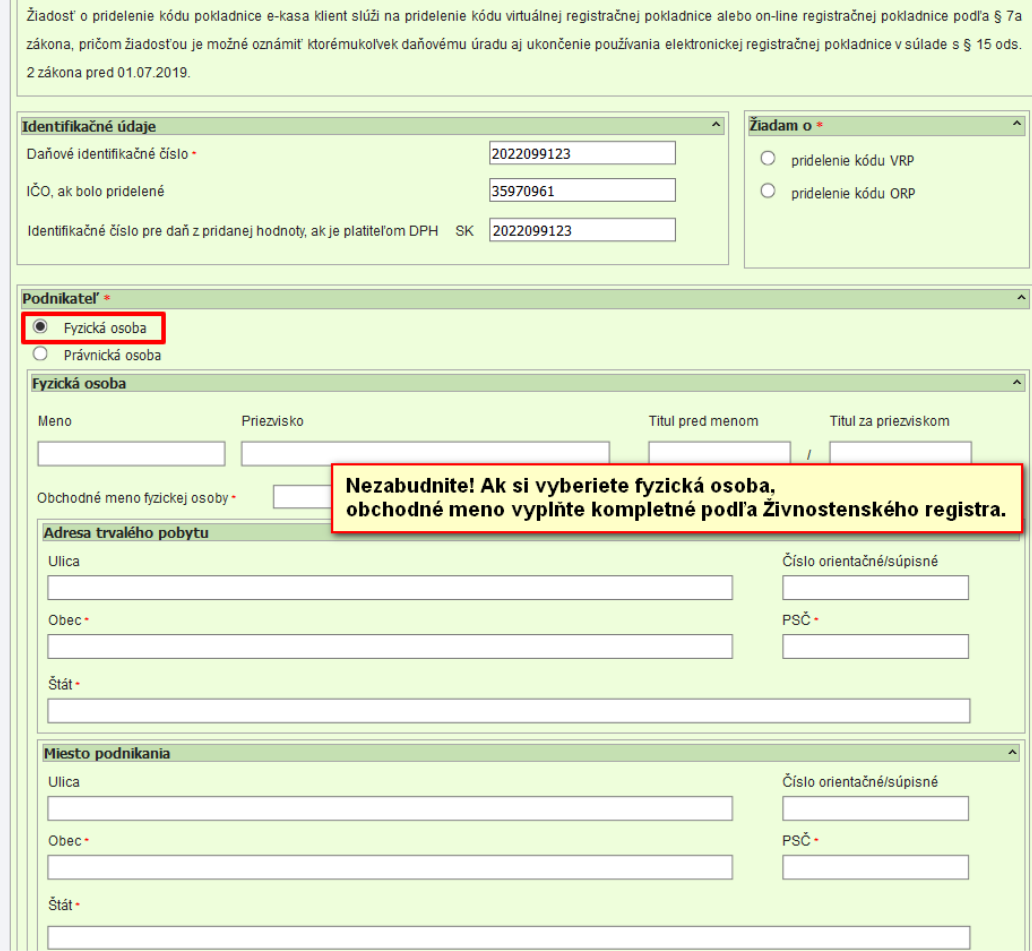

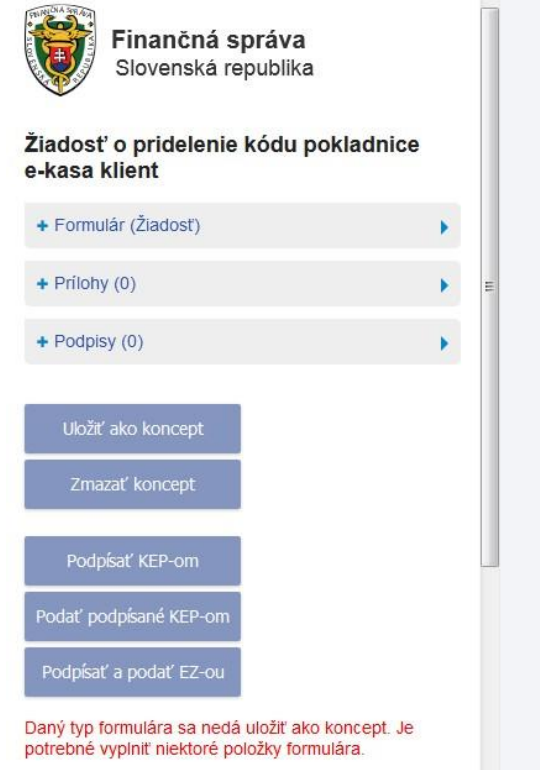

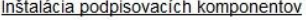

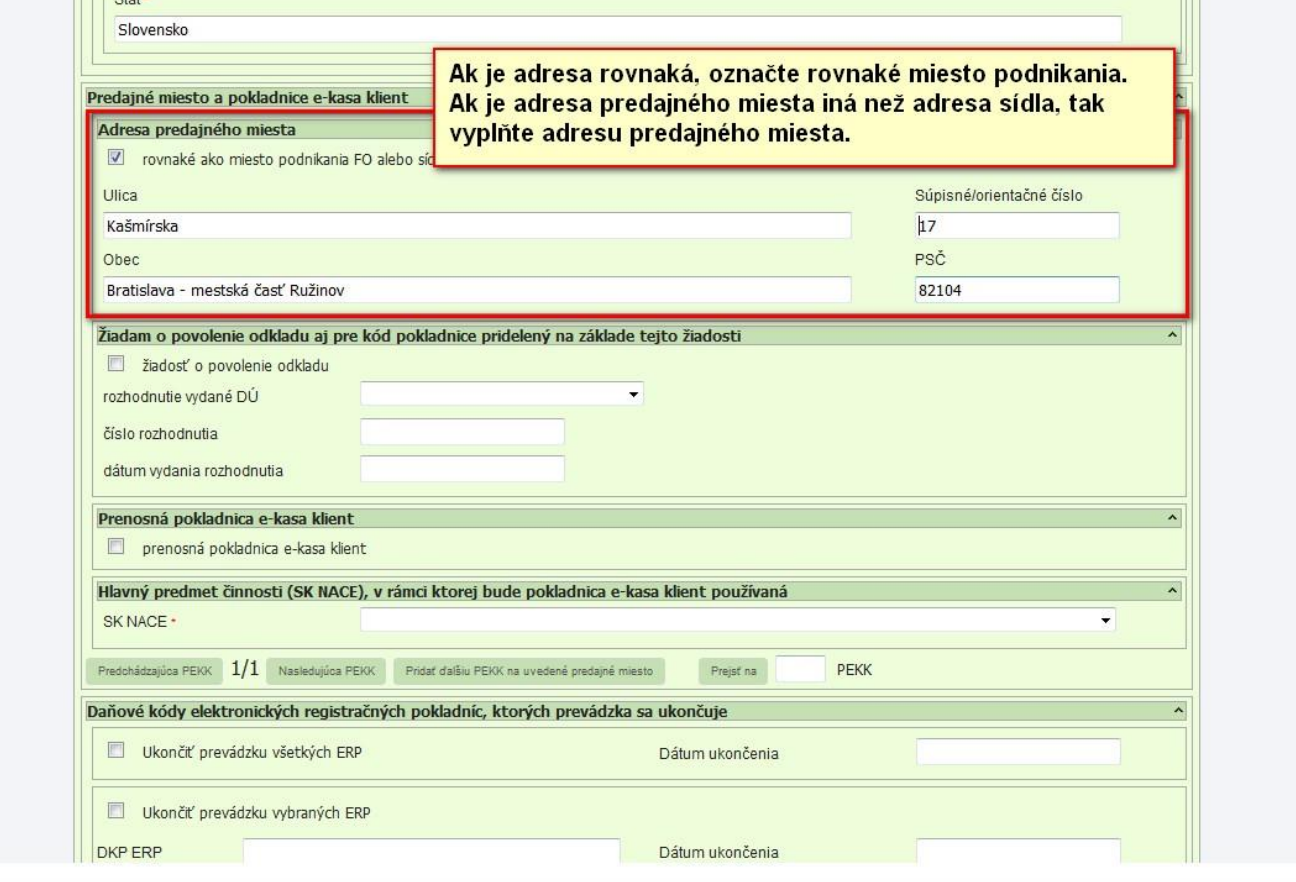

ČPK PFS: 15.4.2019 18:2

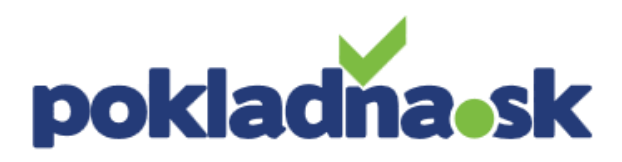

 $||$   $||$  Stat

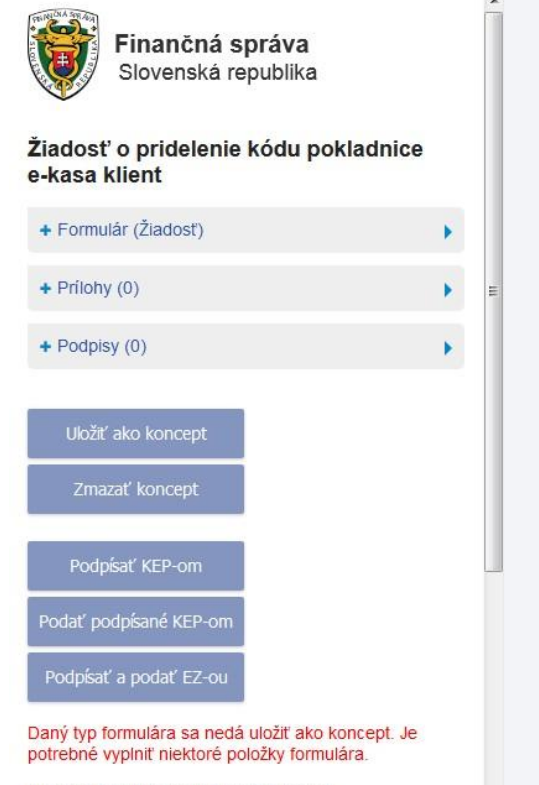

Inštalácia podpisovacích komponentov

ČPK PFS: 15.4.2019 18:2

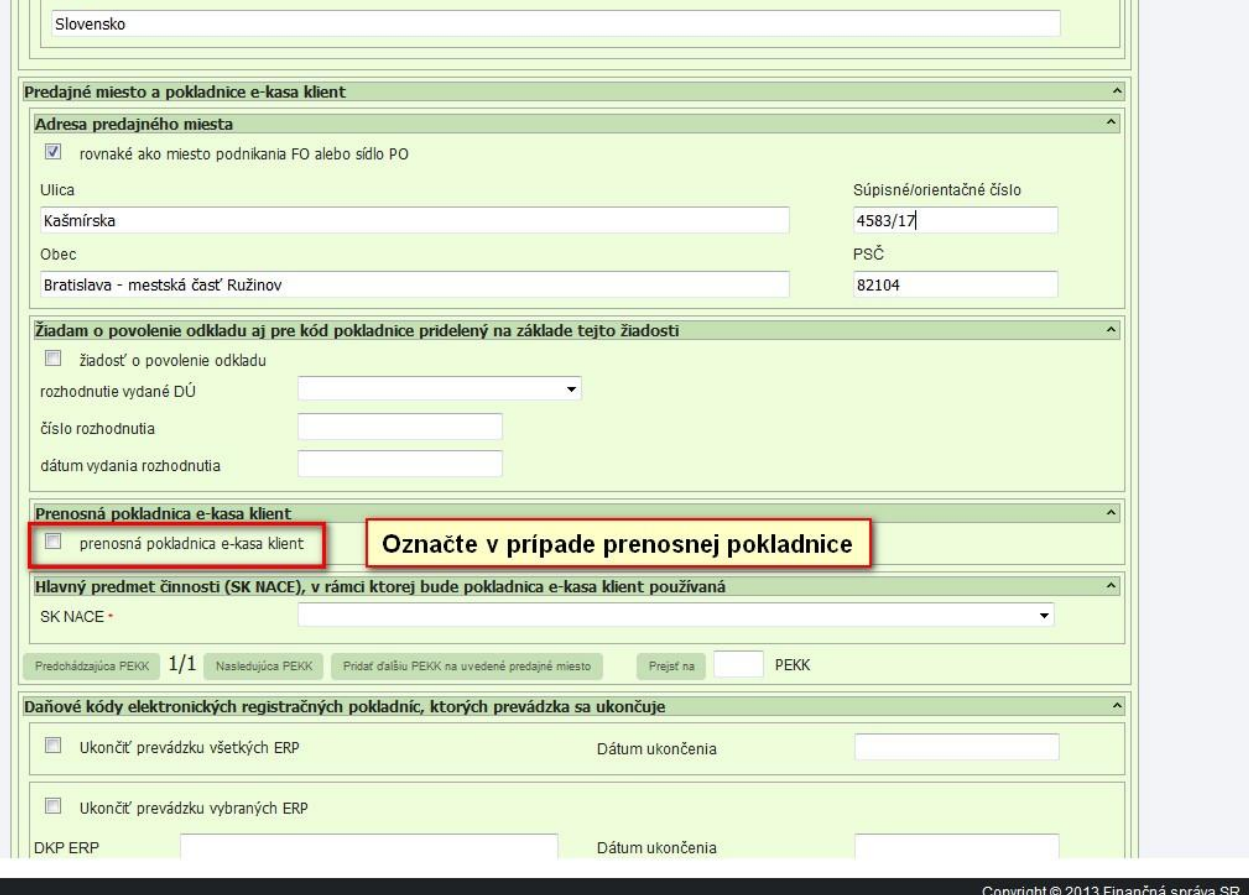

pokladnask

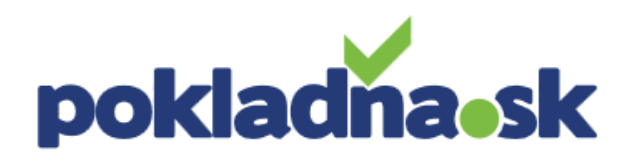

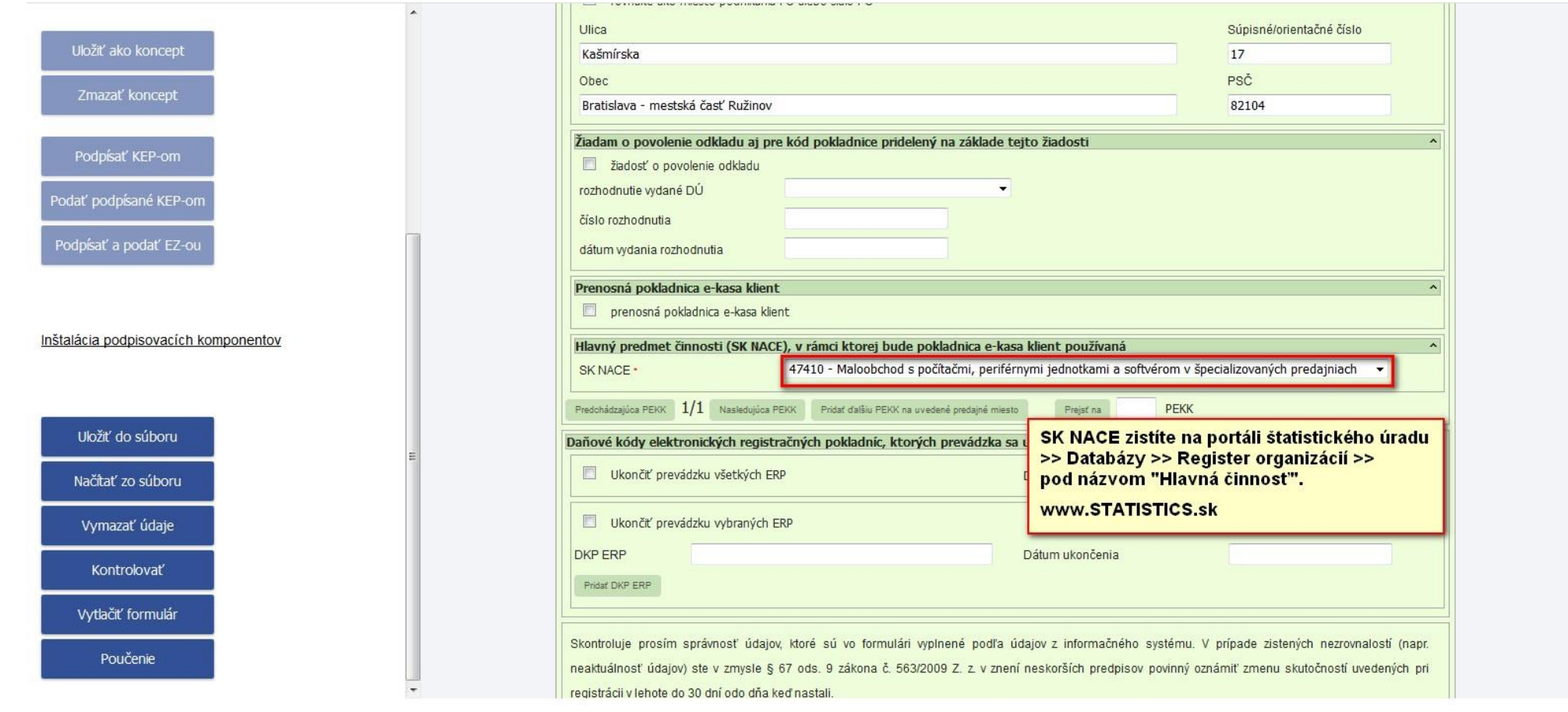

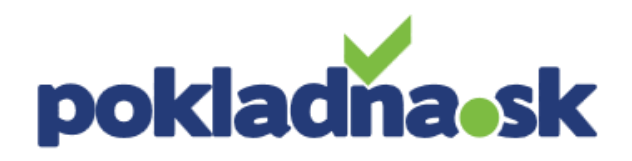

#### Kontrola formulára.

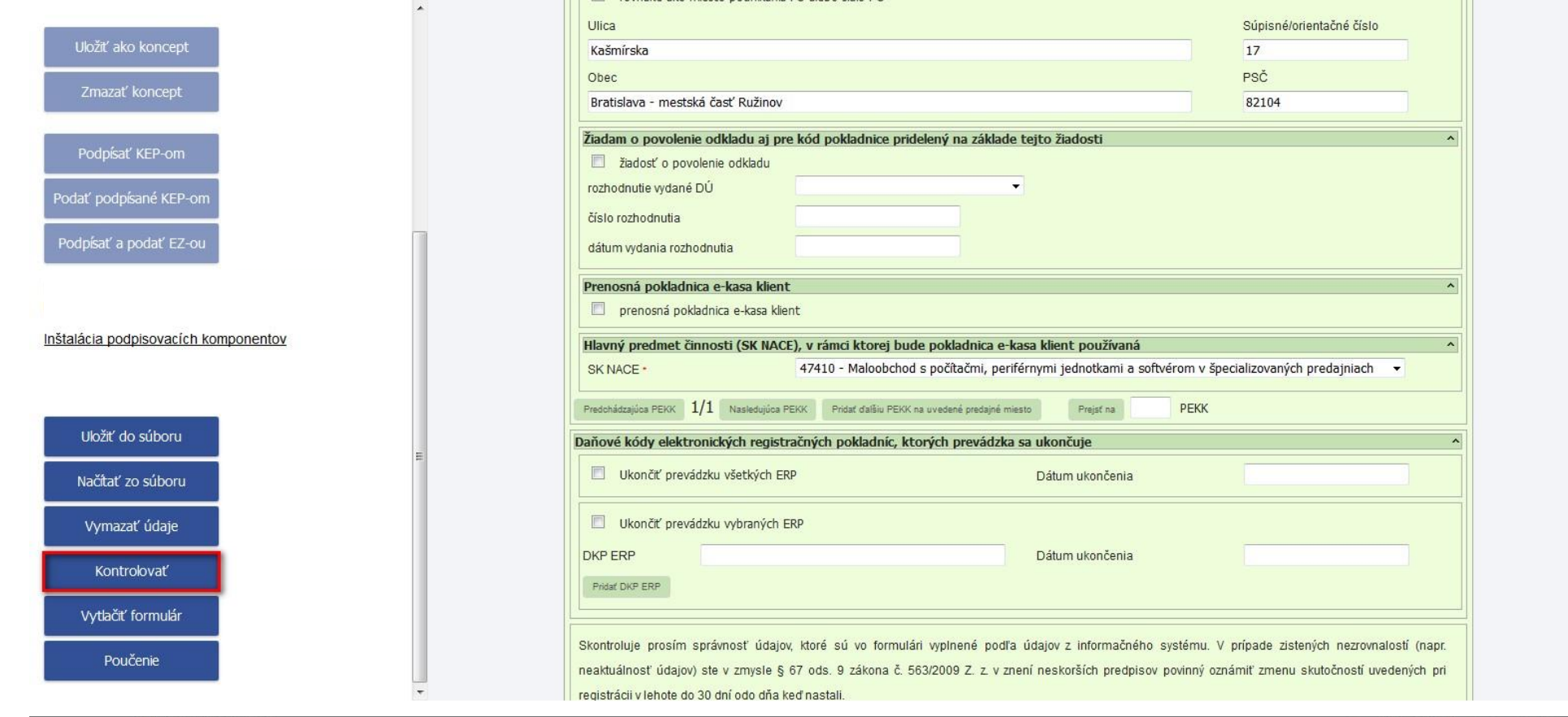

ČPK PFS: 15.4.2019 18:2

Copyright @ 2013 Finančná správa SR

# pokladnask

#### Kontrola formulára.

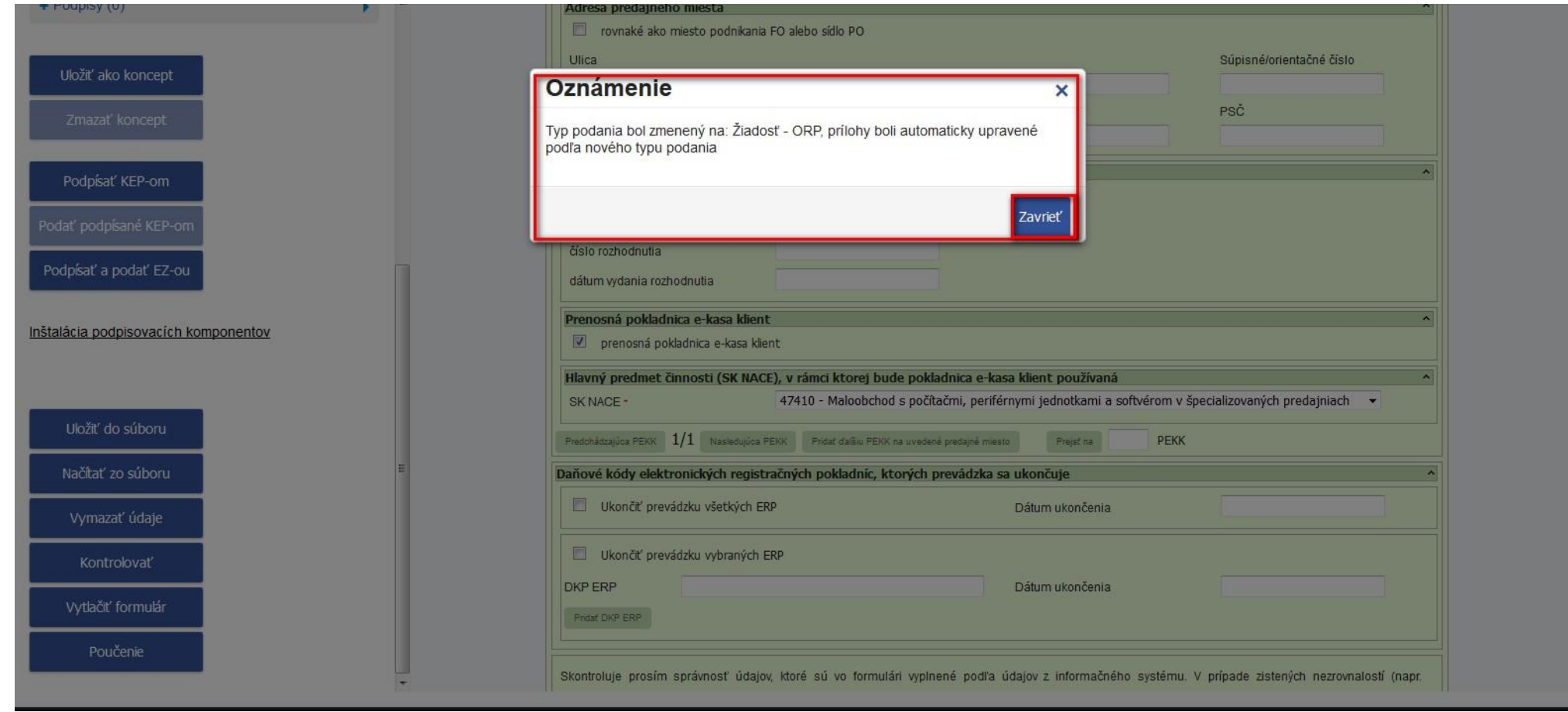

### Podpísanie a podanie formulára.

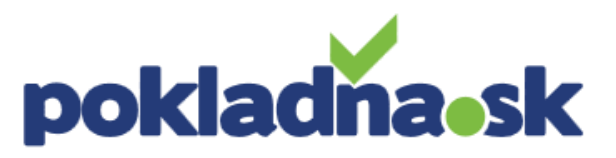

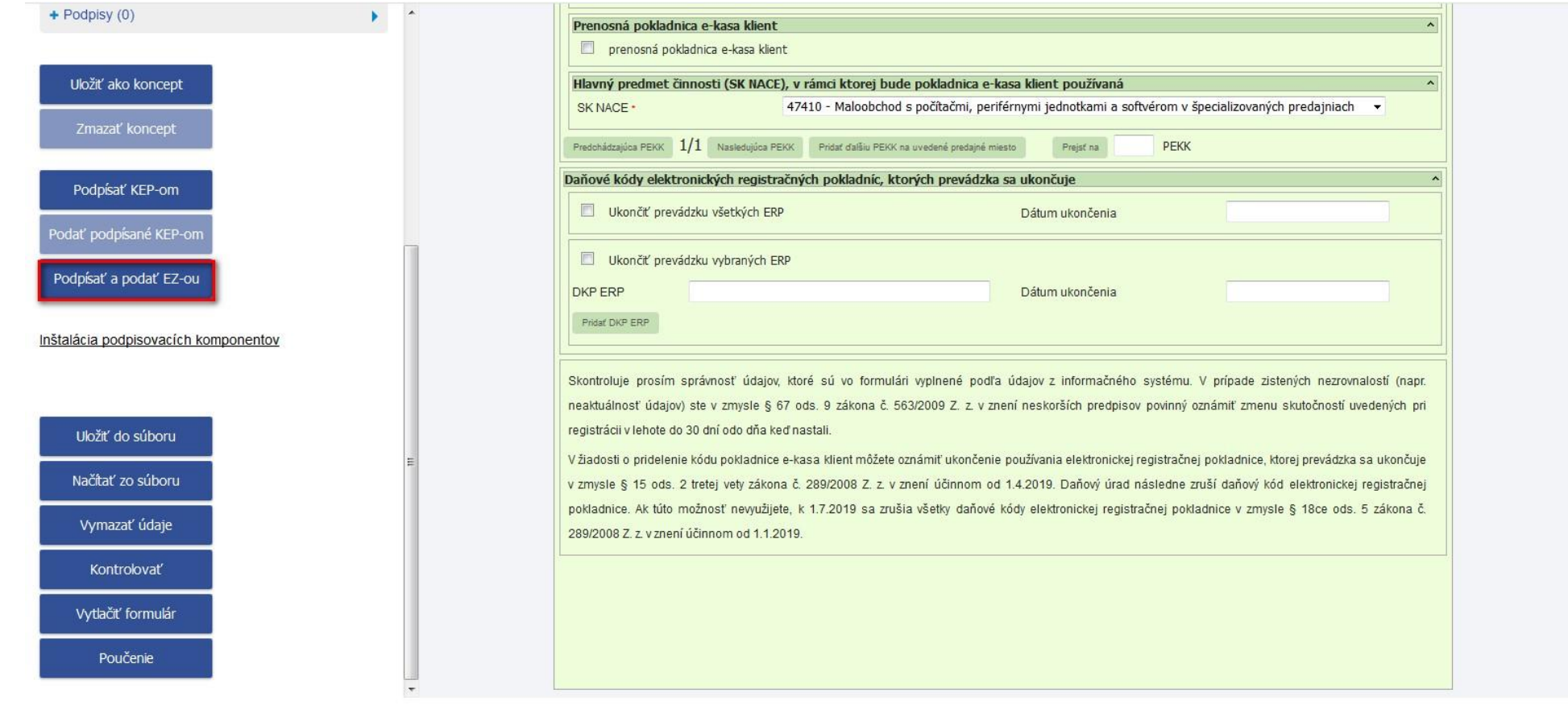

ČPK PFS: 15.4.2019 18:2

Copyright @ 2013 Finančná správa SR

### Podpísanie a podanie formulára.

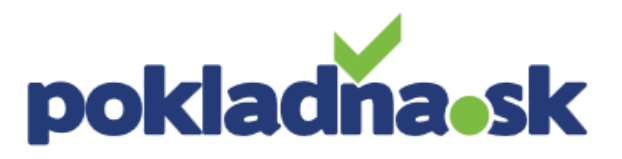

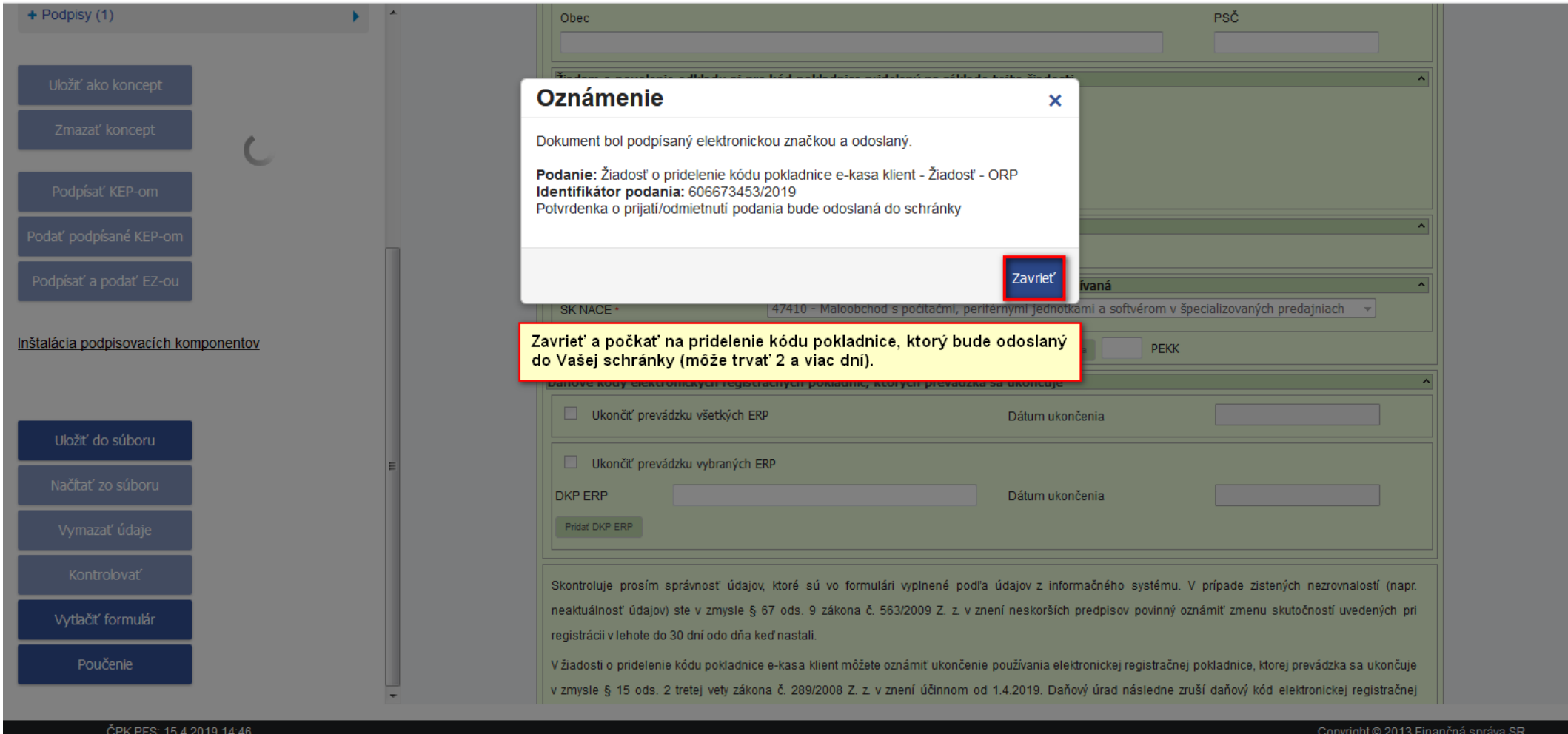

### Žiadosť o idenfikačné údaje. (po pridelení kódu pokladnice)

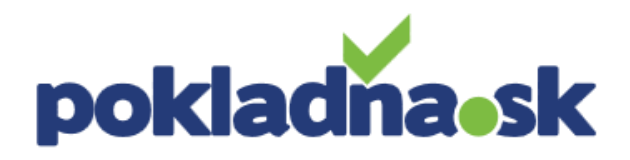

 $\bar{\mathbb{A}}$ 

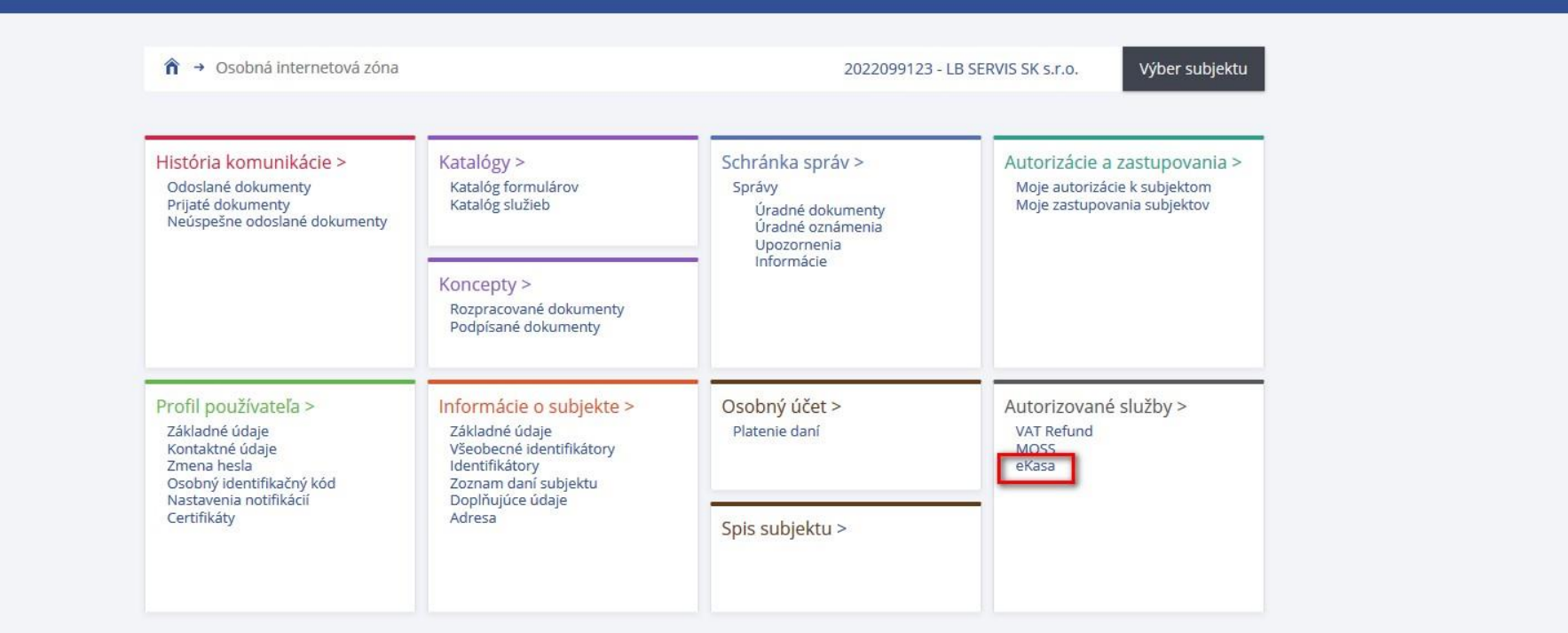

Najbližšie daňové udalosti

15.04.2019 Povinnosť zamestnávateľa vystaviť na žiadosť zamestnanca ...

15.04.2019 Odvedenie sumy na zabezpečenie dane z príjmov platiteľom ...

15.04.2019 Odvedenie dane z príjmov vyberanej zrážkou podľa § 43 ods. ...

25.04.2019 Podanie daňového priznania k DPH za predchádzajúci ...

Dnes je 15. apríla 2019

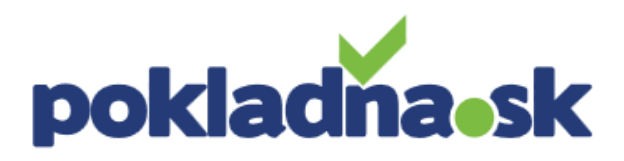

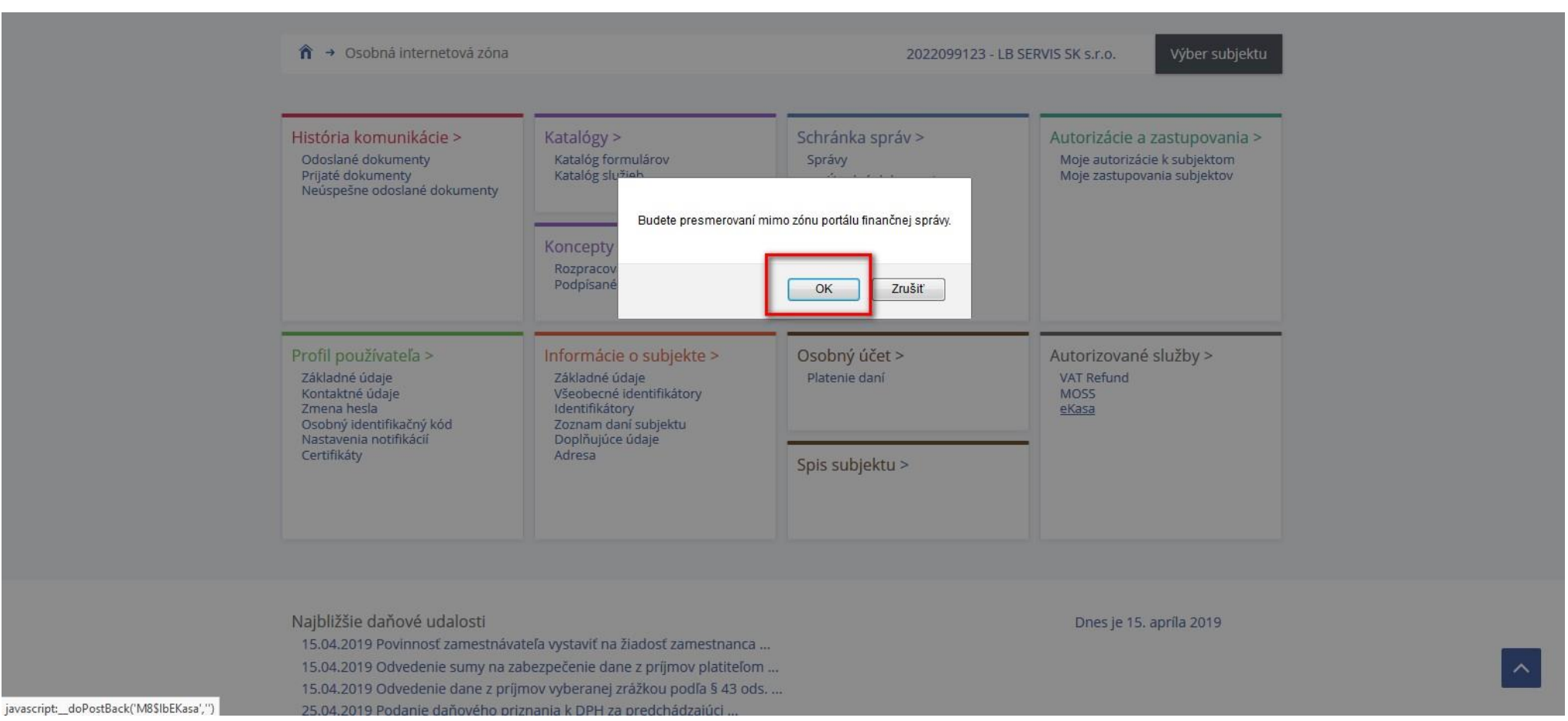

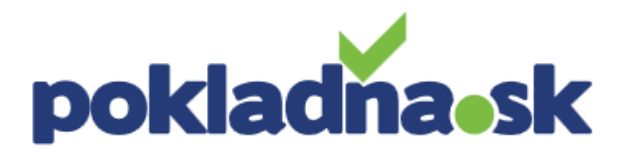

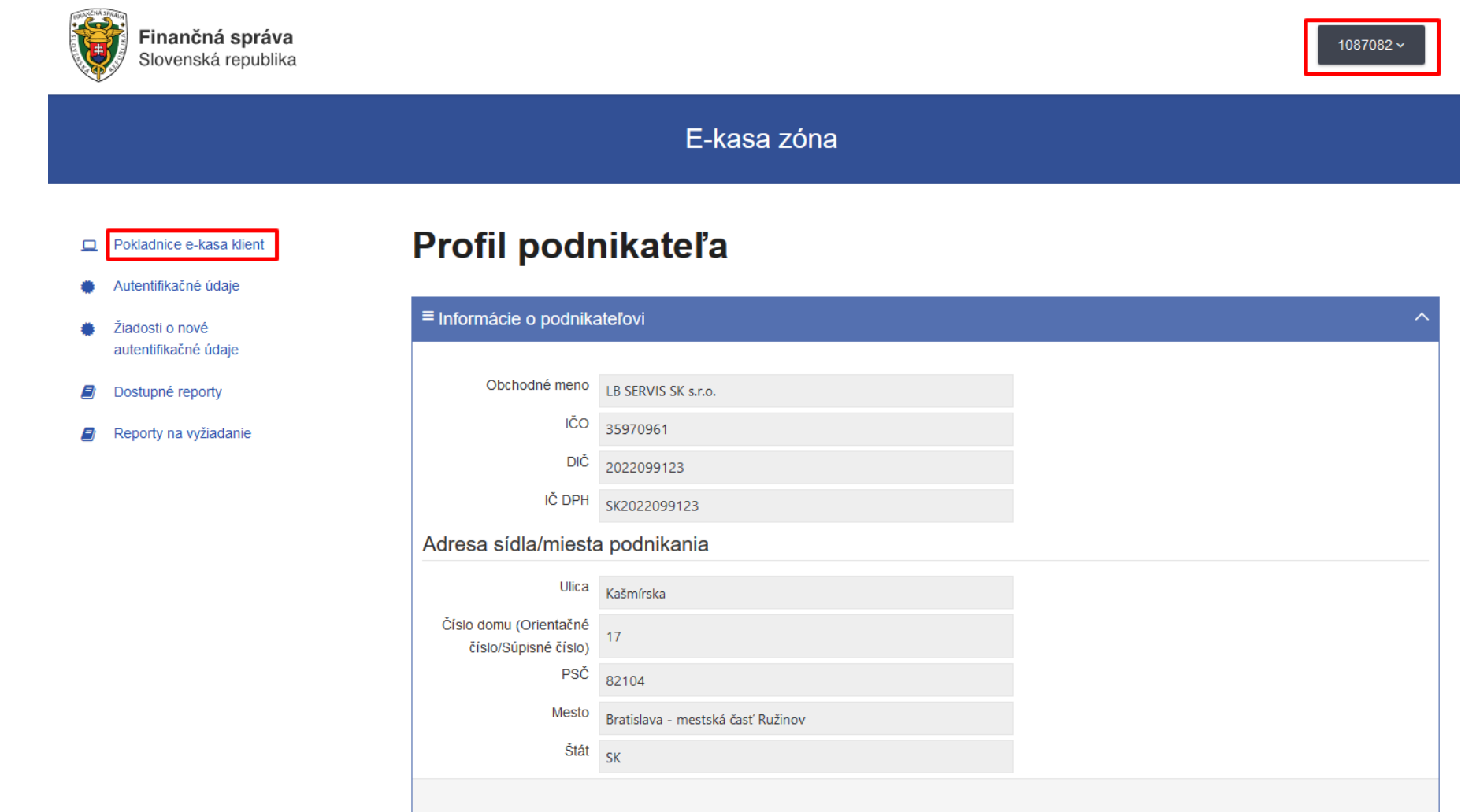

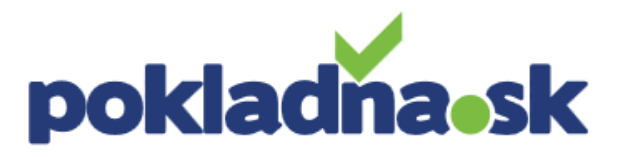

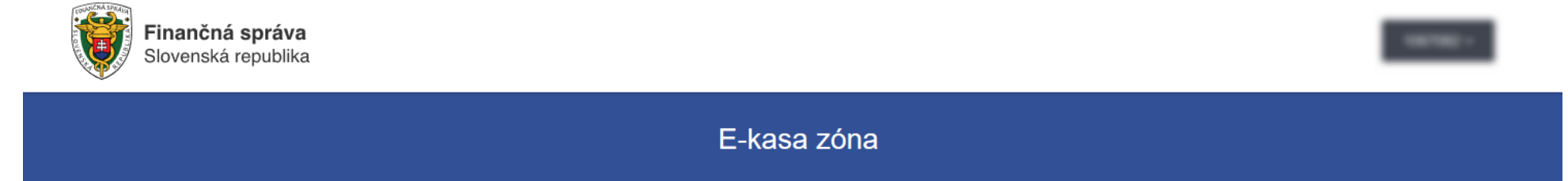

- Pokladnice e-kasa klient
- Autentifikačné údaje
- Žiadosti o nové 牅 autentifikačné údaje
- E) Dostupné reporty
- Reporty na vyžiadanie E)

Prehľad pokladníc e-kasa klient

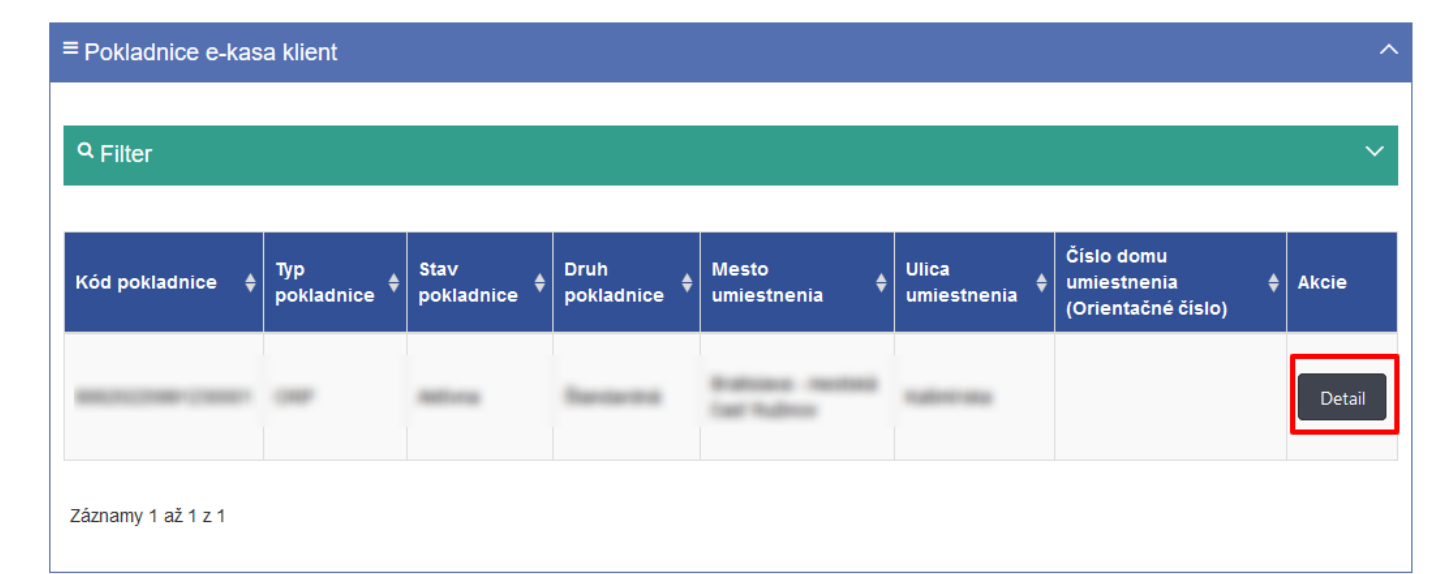

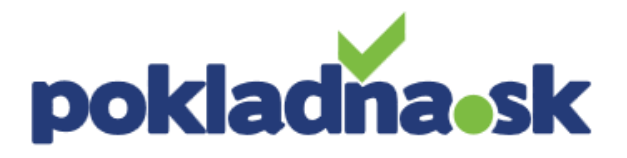

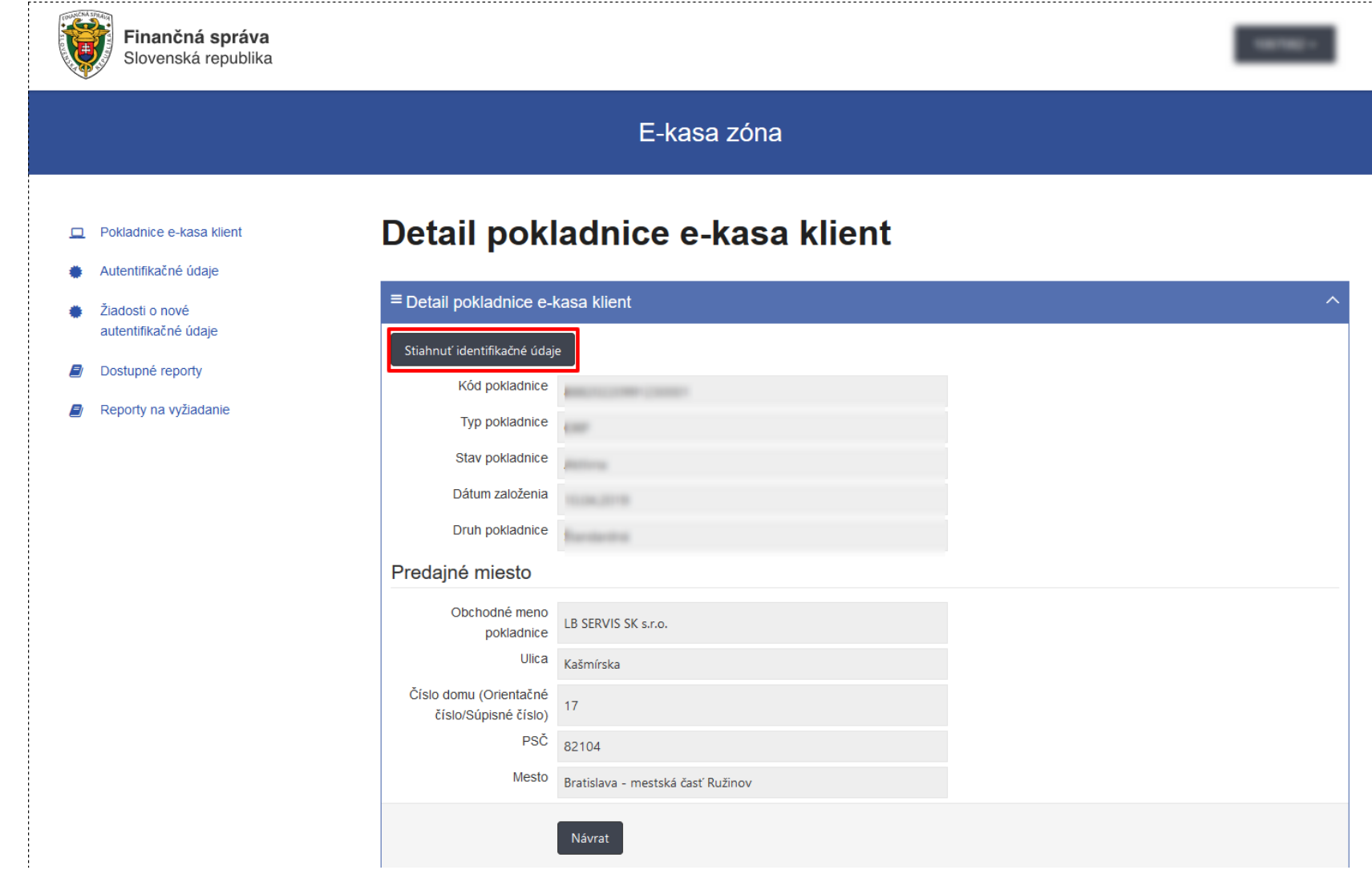

## Žiadosť o autentifikačné údaje. (po pridelení kódu pokladnice)

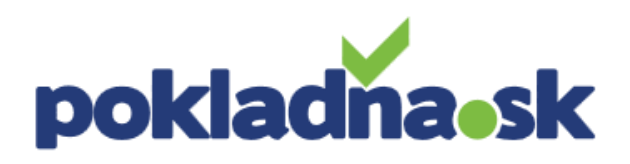

 $\bar{\mathbb{A}}$ 

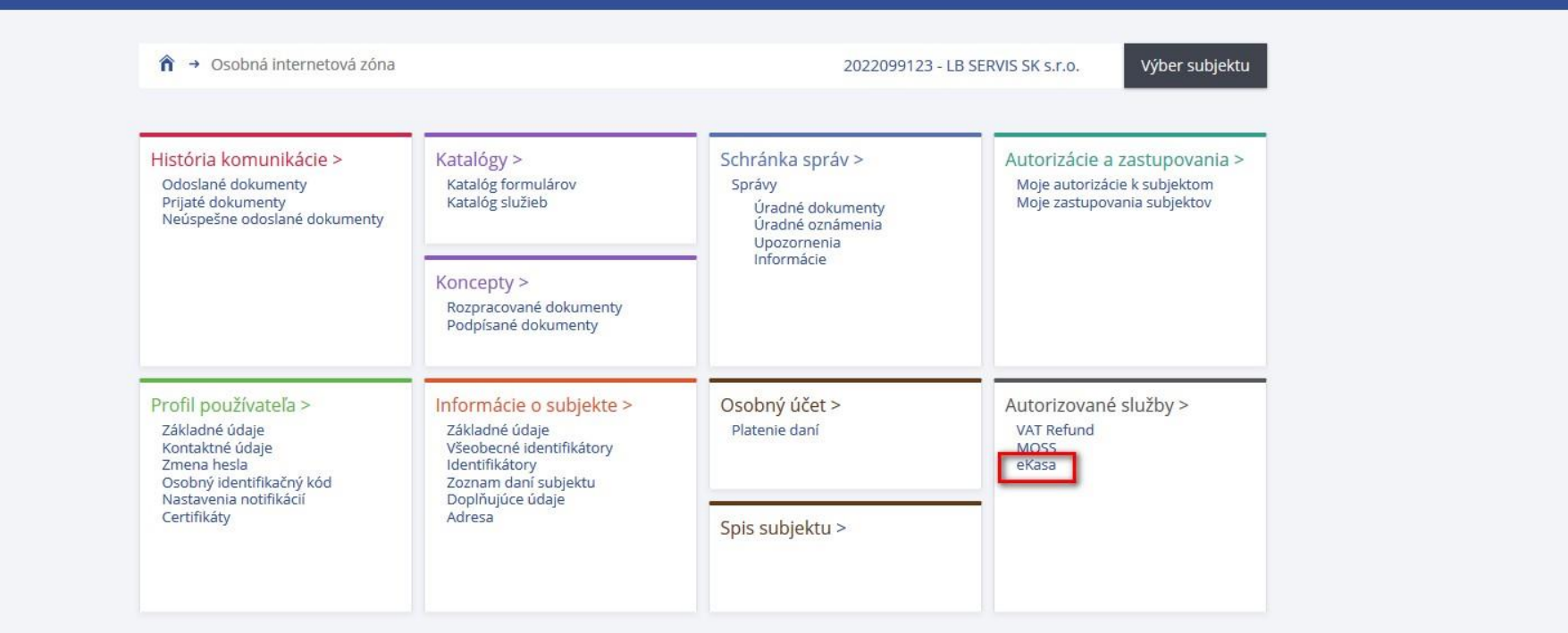

Najbližšie daňové udalosti

15.04.2019 Povinnosť zamestnávateľa vystaviť na žiadosť zamestnanca ...

15.04.2019 Odvedenie sumy na zabezpečenie dane z príjmov platiteľom ...

15.04.2019 Odvedenie dane z príjmov vyberanej zrážkou podľa § 43 ods. ...

25.04.2019 Podanie daňového priznania k DPH za predchádzajúci ...

Dnes je 15. apríla 2019

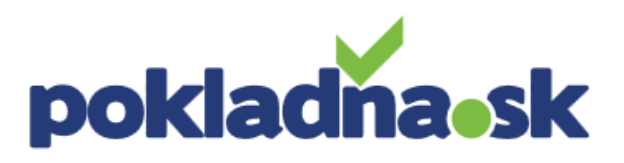

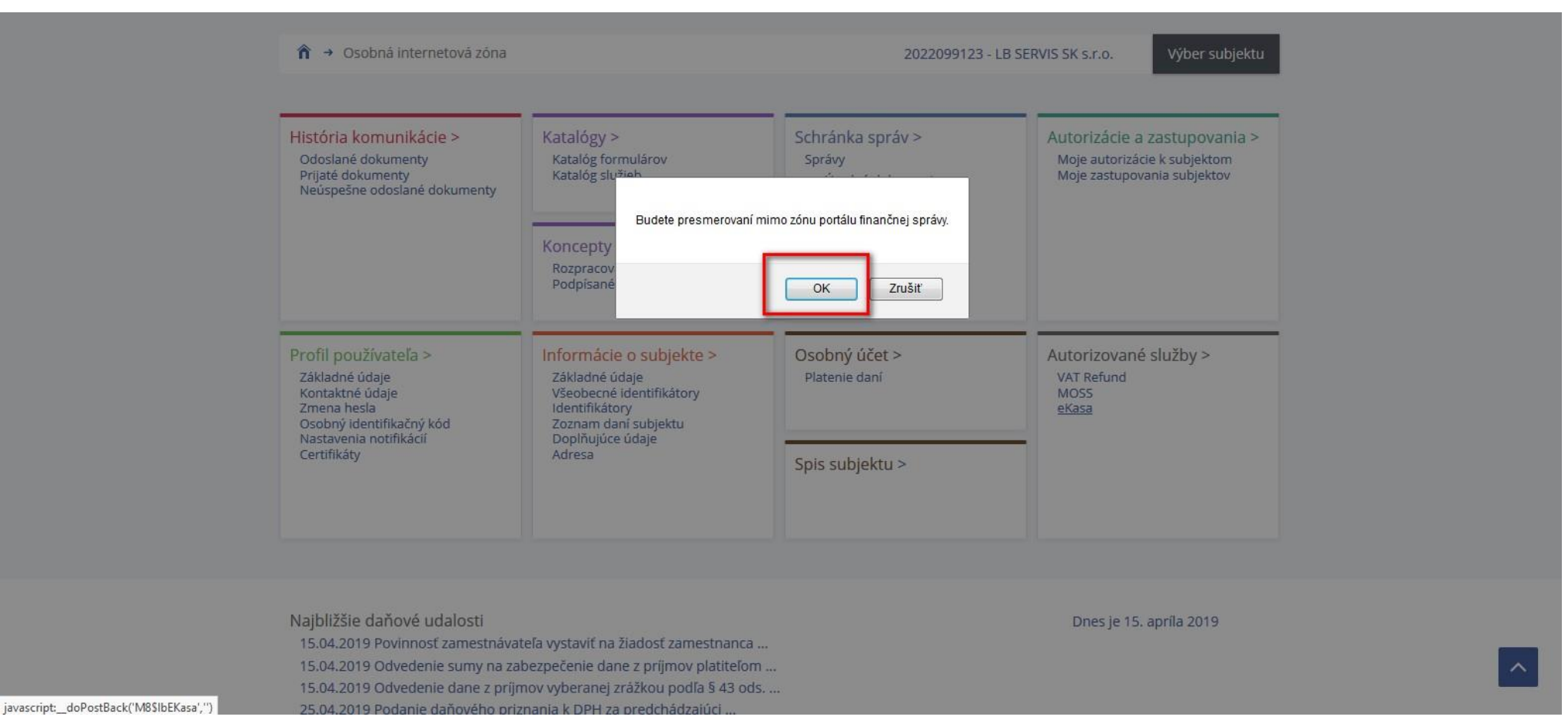

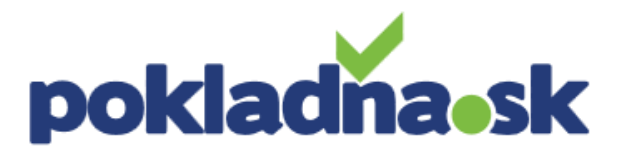

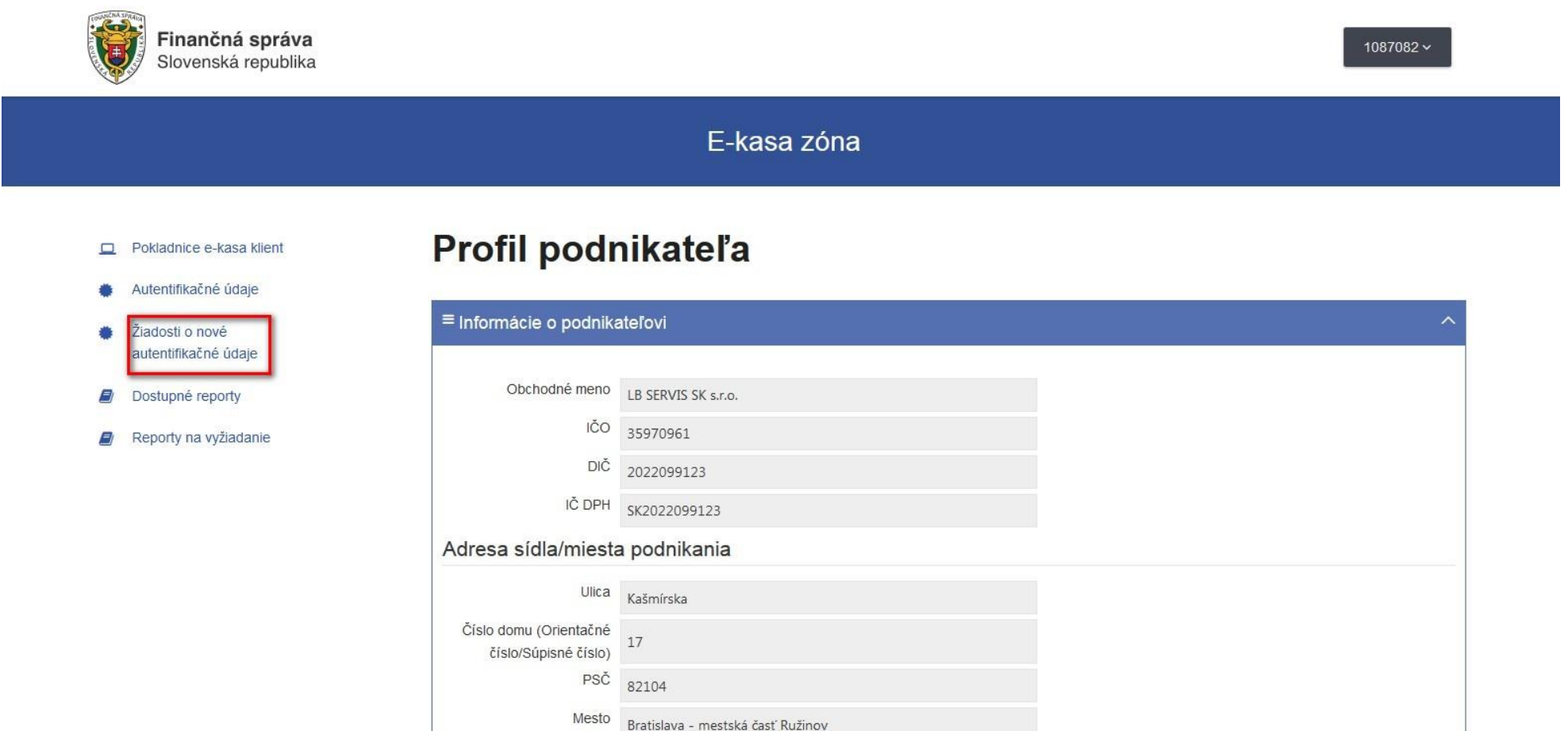

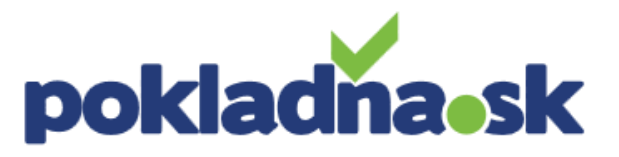

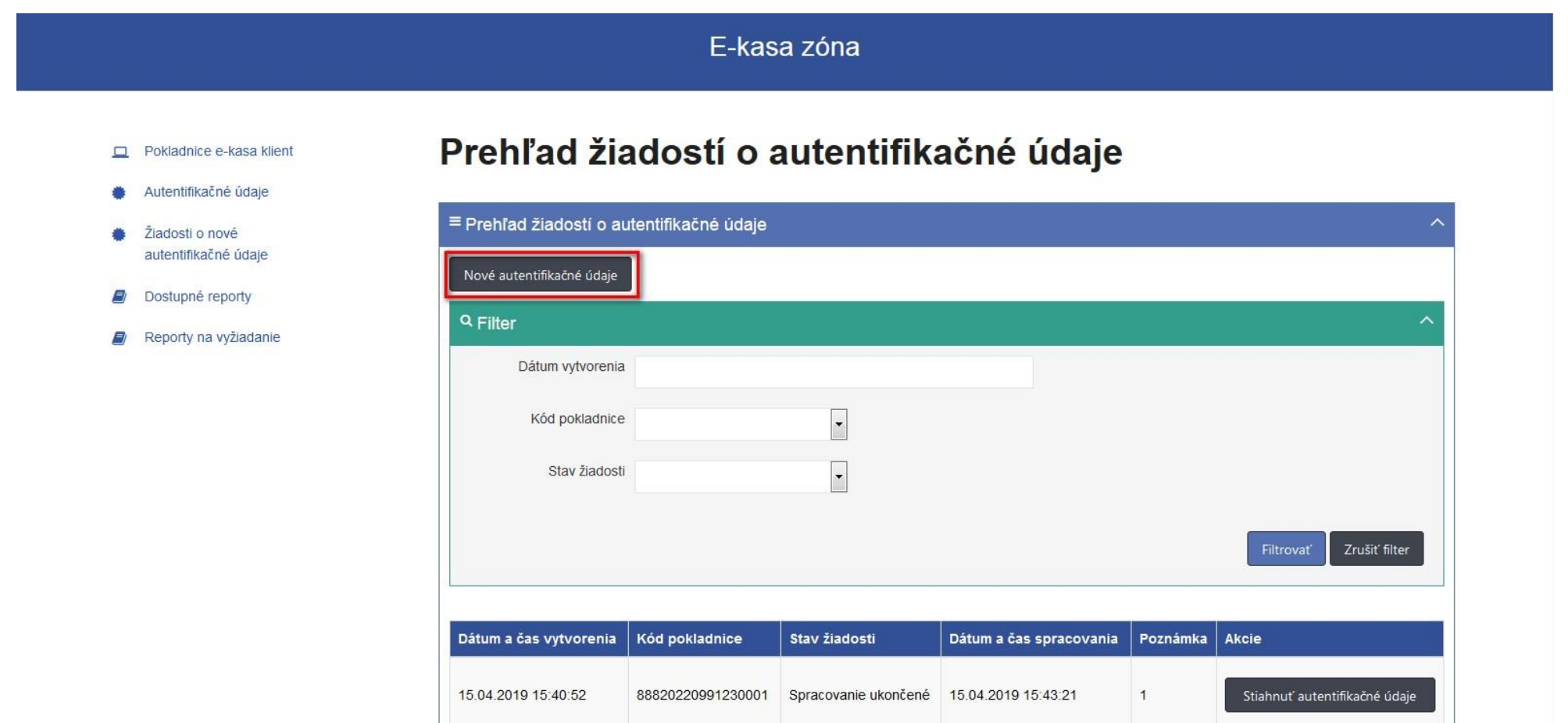

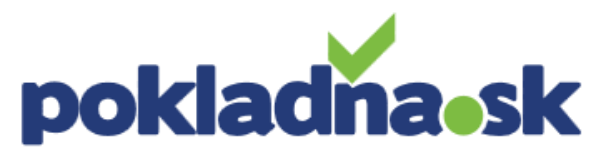

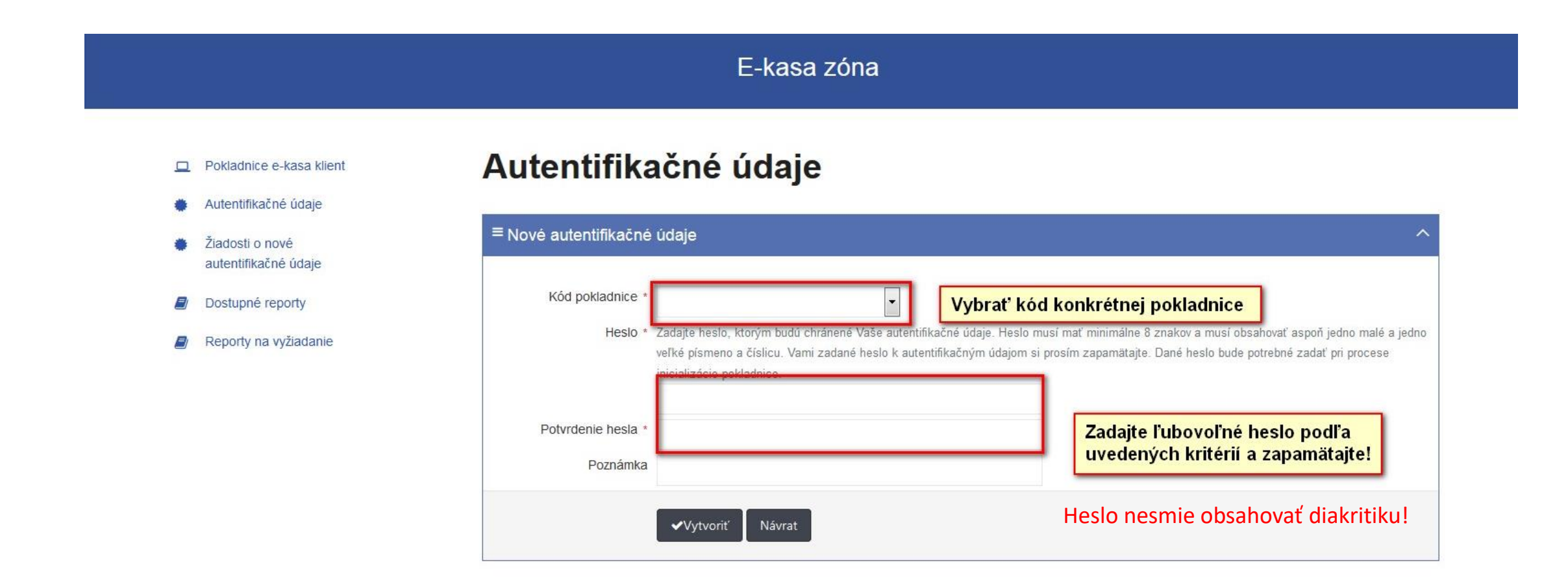

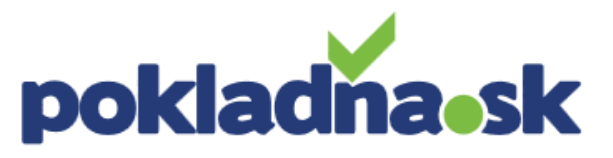

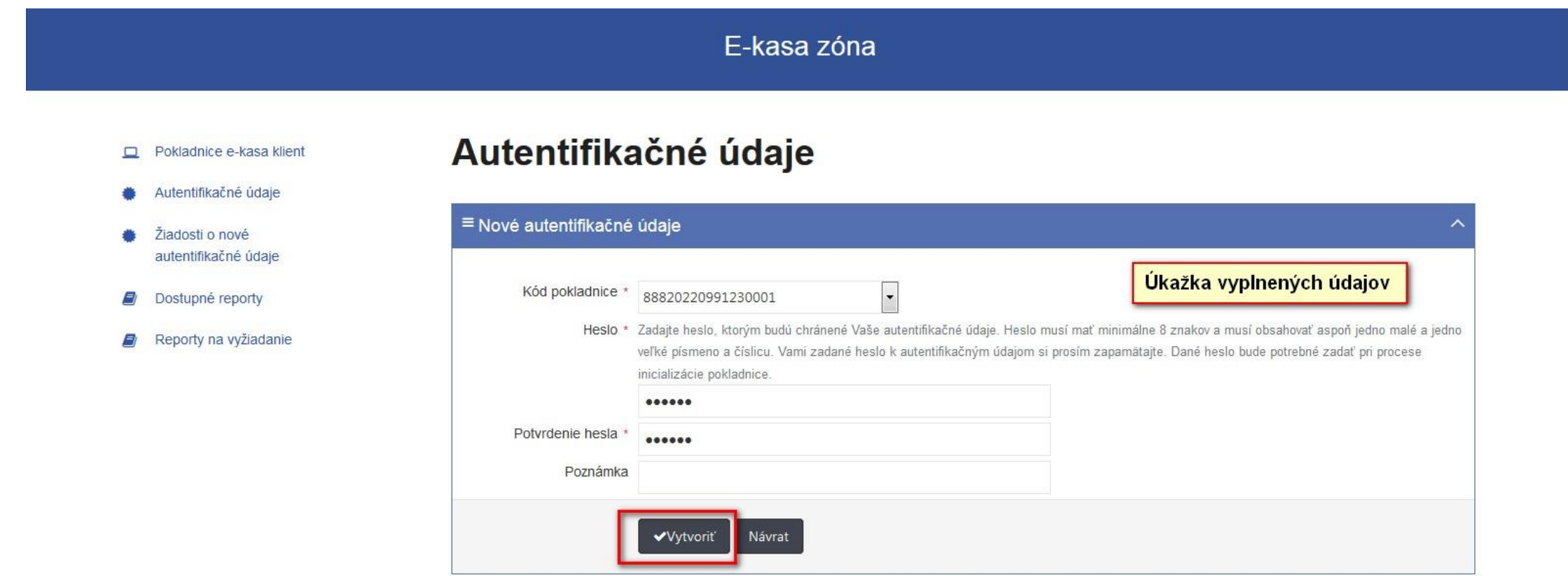

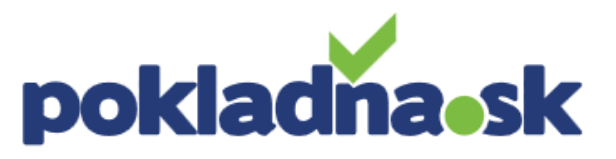

#### Pokladnice e-kasa klient

Autentifikačné údaie

#### Žiadosti o nové autentifikačné údaje

- Dostupné reporty
- Reporty na vyžiadanie  $\epsilon$

#### Prehľad žiadostí o autentifikačné údaje

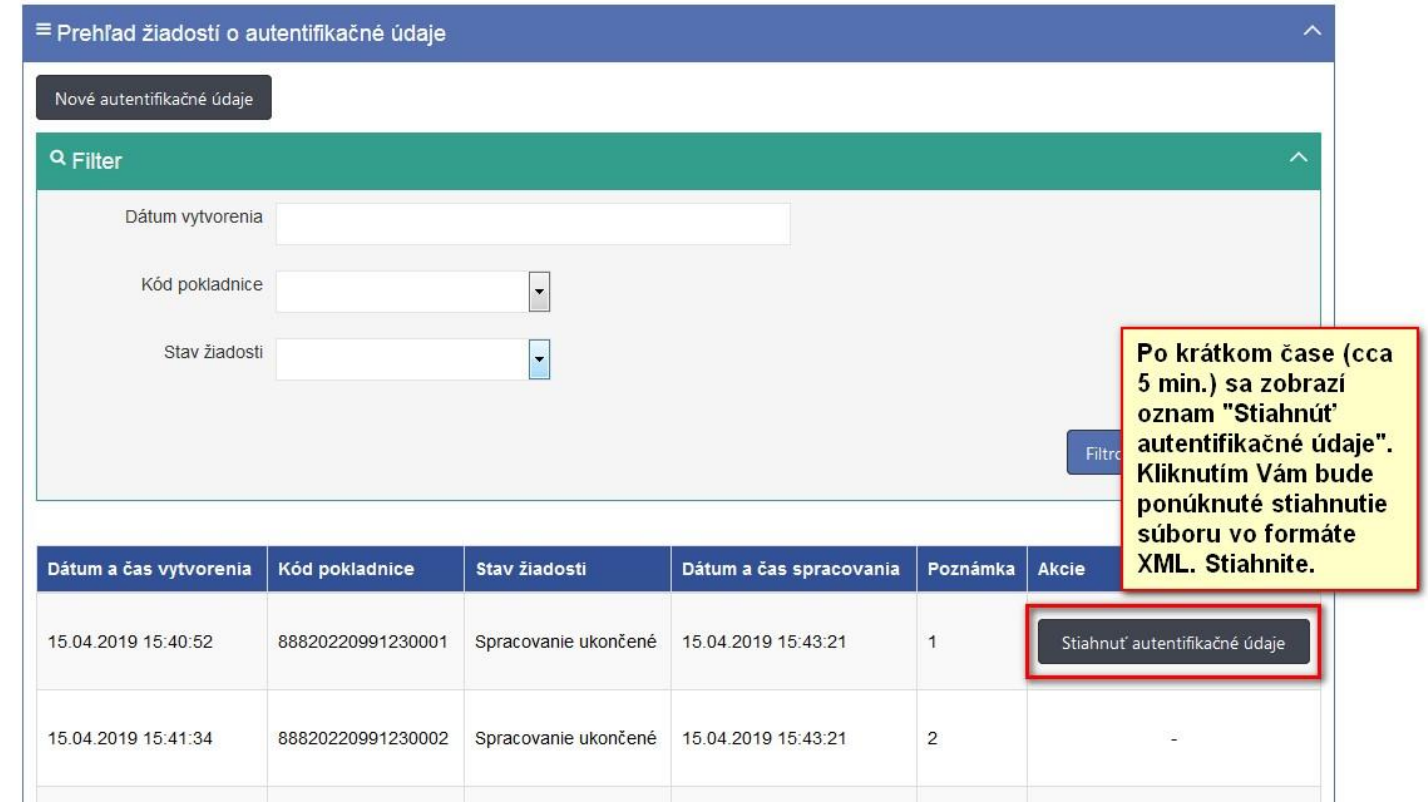

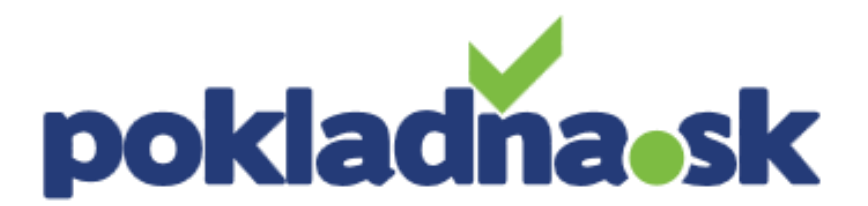

LB SERVIS SK s.r.o. | Kašmírska 17, 821 04 Bratislava | [LBSERVIS@LBSERVIS.sk](mailto:LBSERVIS@LBSERVIS.sk) | www. LBSERVIS.sk | 18 999

# Pre aktiváciu eKasy budete potrebovať:

- identifikačné údaje stiahnutý súbor vo formáte XML
- autentifikačné údaje stiahnutý súbor vo formáte XML
- heslo pre autentifikačné údaje, ktoré ste zadali.